## Git CLI Cheat Sheet Cheatography

by [rishabkumar7](http://www.cheatography.com/rishabkumar7/) via [cheatography.com/132291/cs/26754/](http://www.cheatography.com/rishabkumar7/cheat-sheets/git-cli)

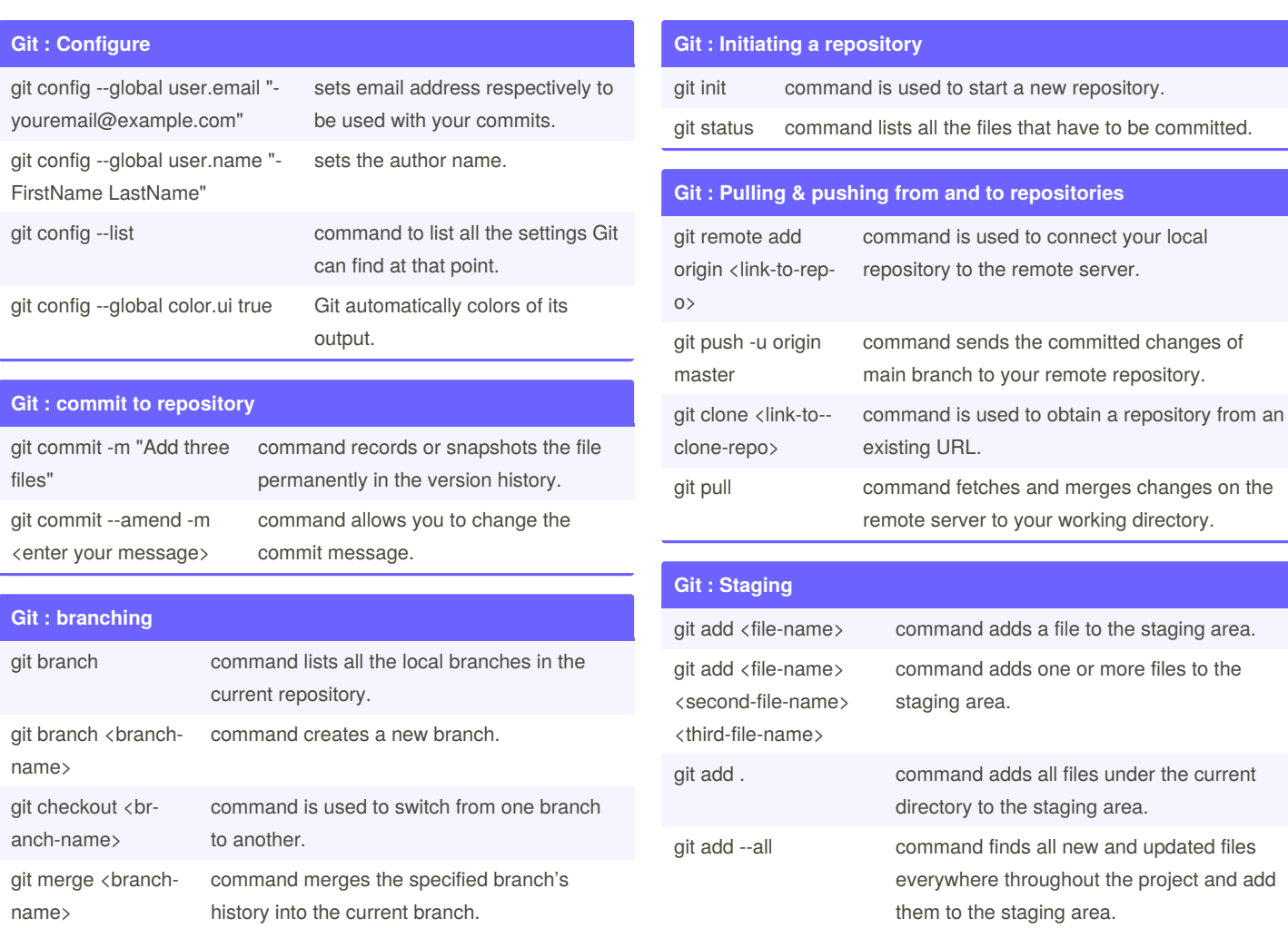

name> into the current branch. git checkout -b <branch-name> command creates a new branch and also switches to it.

By **rishabkumar7**

Published 24th February, 2021. Last updated 28th February, 2021. Page 1 of 1.

Sponsored by **ApolloPad.com** Everyone has a novel in them. Finish Yours! <https://apollopad.com>

git reset <file-name> command unstages the file, but it preserves the file contents

git add -A Same as --all

[cheatography.com/rishabkumar7/](http://www.cheatography.com/rishabkumar7/)